## **bootparamd Astra Linux Special Edition**

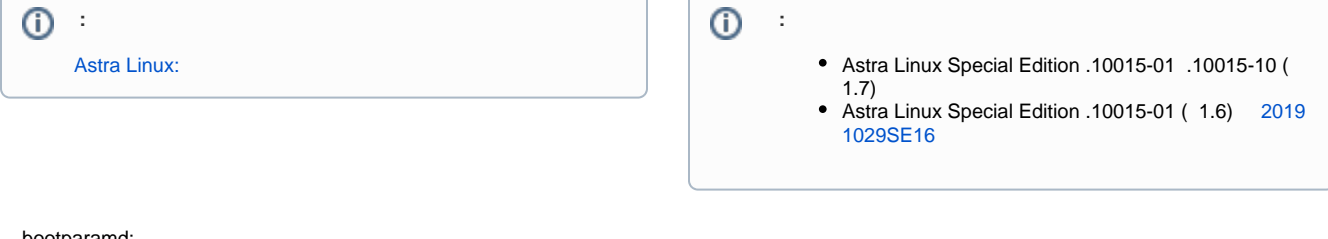

bootparamd:

1. WEB- [bootparamd\\_0.17-9+b2\\_amd64\\_signed.deb.](https://nextcloud.astralinux.ru/s/egMDtBfck5cA8rs) ; 2. :

```
cd \sim/sudo apt install ./bootparamd_*_amd64_signed.deb
```
 ["Download is performed unsandboxed"/" " apt](https://wiki.astralinux.ru/pages/viewpage.action?pageId=144311245) .